# **clusterprocessing Documentation**

*Release 0.0.0.dev*

**James Mills**

November 28, 2013

## **Contents**

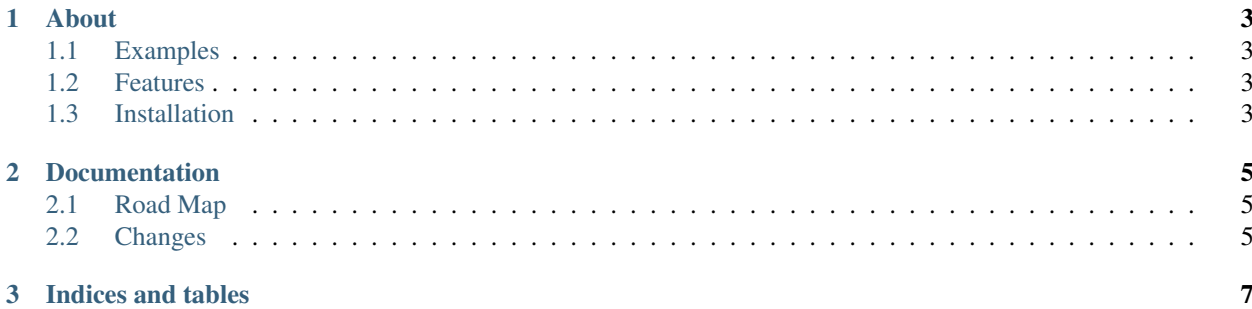

Release 0.0.0.dev Date November 28, 2013

## **About**

<span id="page-6-0"></span>clusterprocessing is a ... written in the [Python Programming Language](http://www.python.org/) ...

This project is being developed for ...

The overall goal for this project is to ...

### <span id="page-6-1"></span>**1.1 Examples**

localcluster:

 $#$  ...

### <span id="page-6-2"></span>**1.2 Features**

• ...

### <span id="page-6-3"></span>**1.3 Installation**

The simplest and recommended way to install clusterprocessing is with pip. You may install the latest stable release from PyPI with pip:

> pip install clusterprocessing

If you do not have pip, you may use easy\_install:

> easy\_install clusterprocessing

Alternatively, you may download the source package from the [PyPI Page](http://pypi.python.org/pypi/clusterprocessing) or the [Downloads page](https://bitbucket.org/prologic/clusterprocessing/downloads) on the [Project](https://bitbucket.org/prologic/clusterprocessing/) [Website;](https://bitbucket.org/prologic/clusterprocessing/) extract it and install using:

> python setup.py install

You can also install the [latest-development version](https://bitbucket.org/prologic/clusterprocessing/get/tip.tar.gz#egg=clusterprocessing) by using pip or easy\_install:

> pip install clusterprocessing==dev

or:

> easy\_install clusterprocessing==dev

For further information see the [clusterprocessing documentation.](http://clusterprocessing.readthedocs.org/)

**CHAPTER 2**

## **Documentation**

## <span id="page-8-1"></span><span id="page-8-0"></span>**2.1 Road Map**

### **2.1.1 Short Term**

• Design and Architecture the 0.0.1 version

#### **2.1.2 Long Term**

• TBA

## <span id="page-8-2"></span>**2.2 Changes**

#### **2.2.1 clusterprocessing 0.0.1.dev**

• TBA

**CHAPTER 3**

# **Indices and tables**

- <span id="page-10-0"></span>• *genindex*
- *modindex*
- *search*